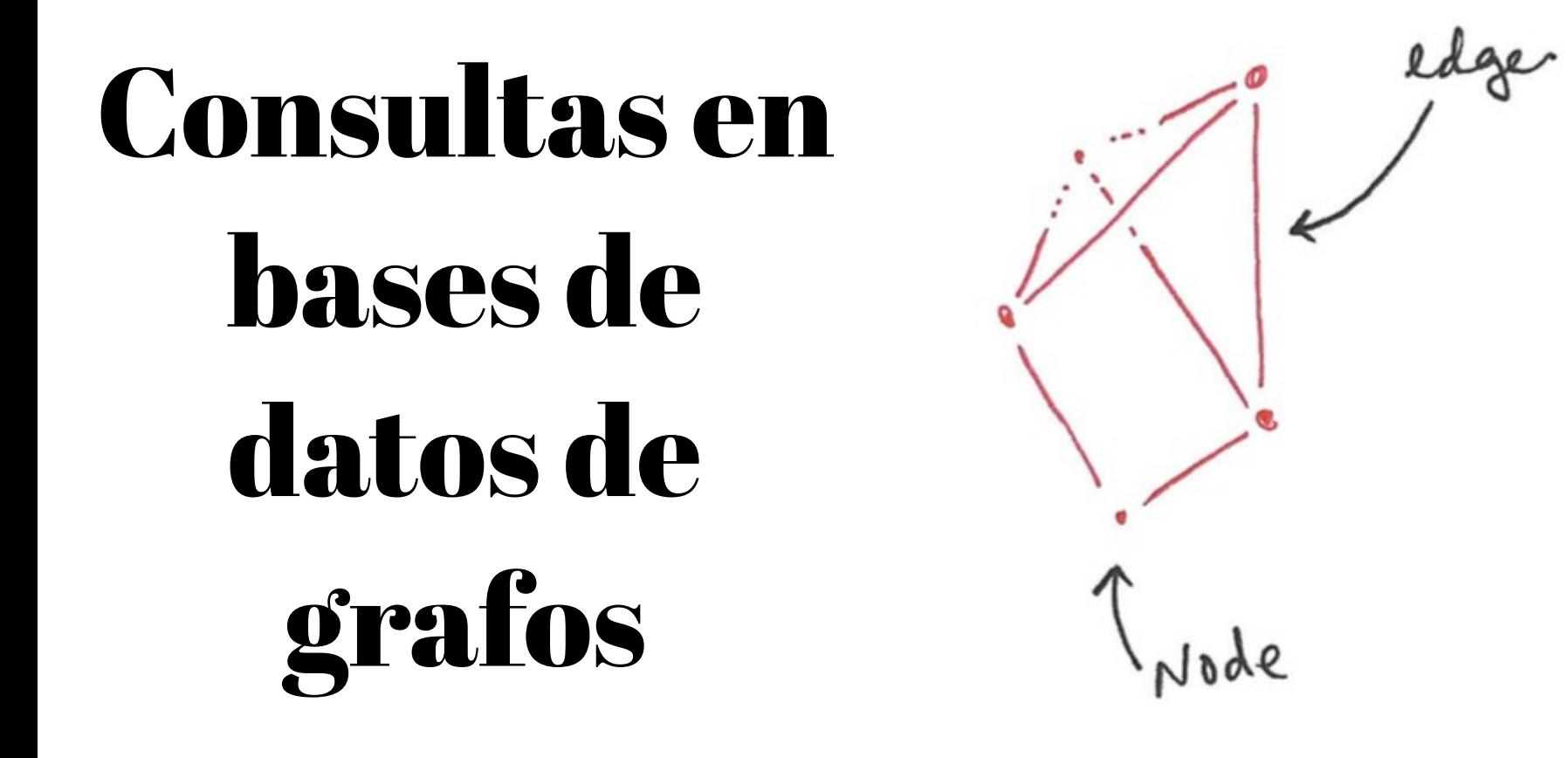

**Bases de Datos No Relacionales**  Instituto de Computación, FING, UdelaR – 2022 CC-BY Lorena Etcheverry lorenae@fing.edu.uy

## ¿qué es una consulta sobre un grafo?

## ¿qué tipo de operaciones se hacen sobre grafos?

# Operaciones sobre grafos (i)

- **Adyacencia**: obtener los nodos adyacentes a cierto nodo.
- **Alcance**: Ej: determinar si existe un camino entre 2 nodos, y si existe cual es.
- **Pattern matching**: obtener sub grafos isomórficos a cierto patrón dado.
- **Agregación:** derivar de un grafo valores escalares agregados.

SPARQL para RDF

Gremlin (Apache Tinkerpop) y Cypher (Neo4j) para PGM son lenguajes de consultas que soportan estos operadores

#### Cypher, algunas ideas básicas

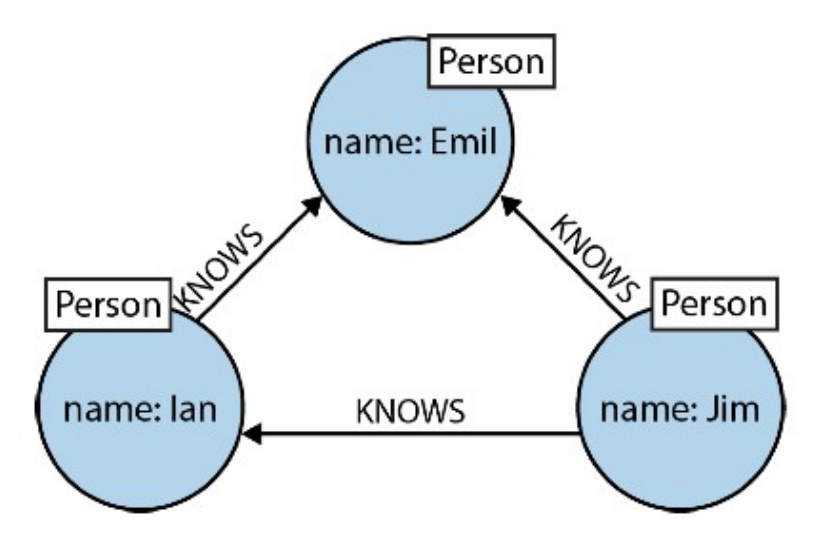

Cypher como Data Definition Language

```
(emil:Person {name:'Emil'})
 <-[:KNOWS]-(jim:Person {name:'Jim'})
\setminus -[:KNOWS]-\gt(ian:Person {name:'Ian'})
\setminus-[:KNOWS]/>(em\sum)
            variables
```
#### Cypher como data query language

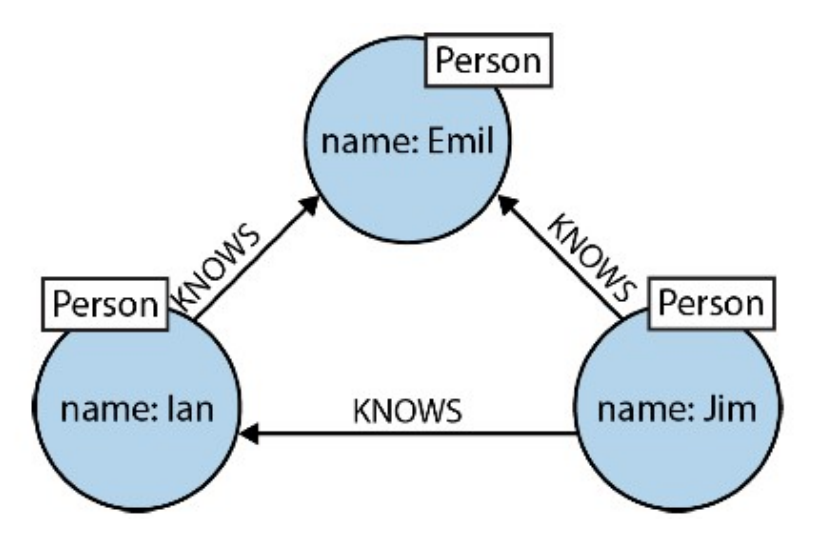

MATCH (a:Person {name:'Jim'})-[:KNOWS]->(b)-[:KNOWS]->(c),  $(a) -$  [:KNOWS] ->(c)

RETURN b, c

```
MATCH (a:Person)-[:KNOWS]->(b)-[:KNOWS]->(c), 
      (a) - [:KNOWS] ->(c)
WHERE a.name = 'Jim'
RETURN b, c
```
[Referencia del lenguaje Cypher](https://neo4j.com/docs/cypher-refcard/current/?mkt_tok=NzEwLVJSQy0zMzUAAAF8_GIKsYnPoZTy0ZNT55bl5qvyeZUZEbaqxBvROQvmfNsZpXCwi8tKihCDdCLaNDUf5tKAHFPw7JMcrfLN7qx71XNspABeEe4KAJnttjgbXTTB)

## Más acerca de Cypher

Puedo especificar caminos de largo arbitrario, sobre ciertas propiedades, etc

MATCH (p:Person {name:'Al Pacino'})-[\*1..4]-(p1:Person) RETURN DISTINCT p1

> ¡Cuidado! No devuelve un grafo, devuelve una tabla

#### Aún más

• Puedo usar funciones que implementan algoritmos sobre los grafos

Ej: el camino más corto

#### *Número de Bacon sobre el grafo de películas*

MATCH p=shortestPath((kevin:Person)-[r:ACTED\_IN\*]-(actor)) WHERE kevin.name='Kevin Bacon' AND actor.name='Al Pacino' RETURN p, length(p)

• [The Neo4j Graph Data Science Library](https://neo4j.com/docs/graph-data-science/current/)

## Pero aún no hay un standard

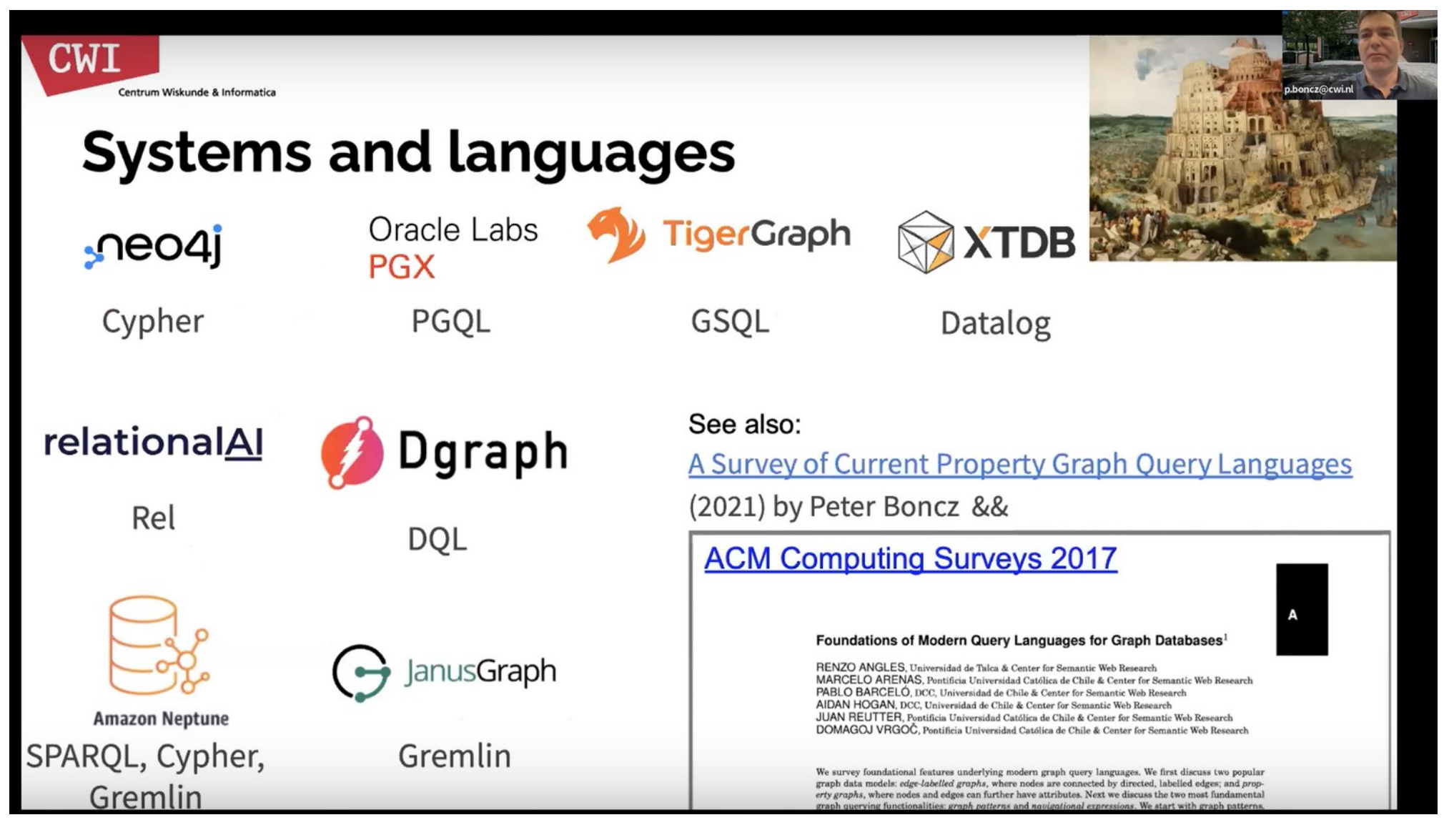

EDBT 2022, Keynote: Peter Boncz - The (sorry) State of Graph Database Systems https://www.youtube.com/watch?v=aDoorU4X6Jk&t=423s

# Otros modelos de procesamiento de grafos

Las bases de datos de grafos resuelven consultas en forma eficiente, pero pueden no ser eficientes para procesar iterativamente grafos grandes.

Algoritmos usados para análisis de grafos como PageRank, conteo de triángulos, búsqueda de componentes conexas, etc. requieren iterar sobre el grafo.

Surgen entornos de procesamiento de grafos, inspirados en Google Pregel<sup>1</sup>

> Procesamiento distribuído. Bajo intercambio entre procesos. Tolerancia a fallas. Paradigma "Think like a vertex".

#### Apache Giraph es la implementación opensource de Pregel.

1 Pregel: a system for large-scale graph processing. G. Malewicz et al, SIGMOD 2010

## Ejemplo: hallar componentes débilmente conexas<sup>1</sup>

Componente conexa: existe un camino entre cualquier par de nodos.

Componente débilmente conexa (WCC): se ignora la dirección de las aristas.

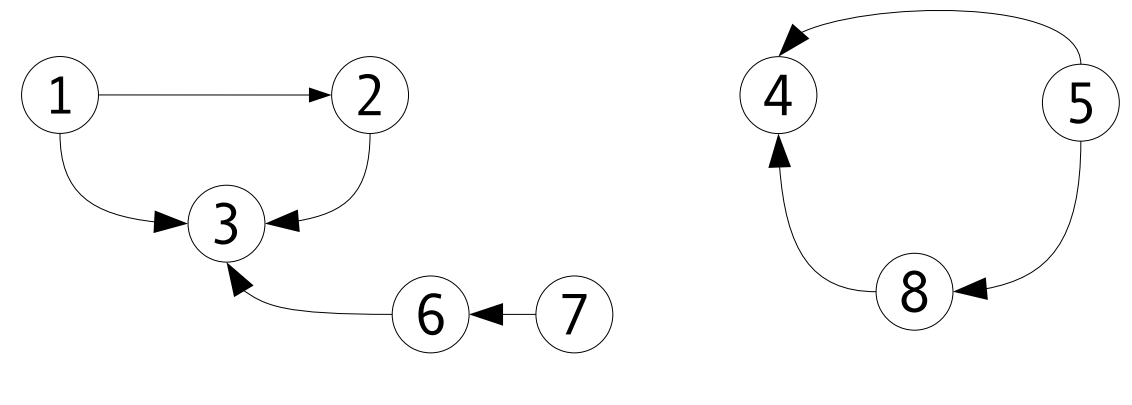

 $V_{C1} = \{1,2,3,6,7\}$   $V_{C2} = \{4,5,8\}$ 

1 Management and Analysis of Big Graph Data: Current Systems and Open Challenges, M.Junghanns et al. Hanbook of Big Data Technologies, Springer 2017

### Procesamiento distribuído (i)

Master node (mn): coordina Worker nodes (wn): realizan el cómputo. El grafo se particiona entre los wn.

Cada wn conoce un conjunto de nodos y de cada nodo:

- el valor asociado al nodo

- las aristas salientes con sus valores

- los ids de nodos en el otro extremo de las aristas entrantes

#### Procesamiento distribuído (ii)

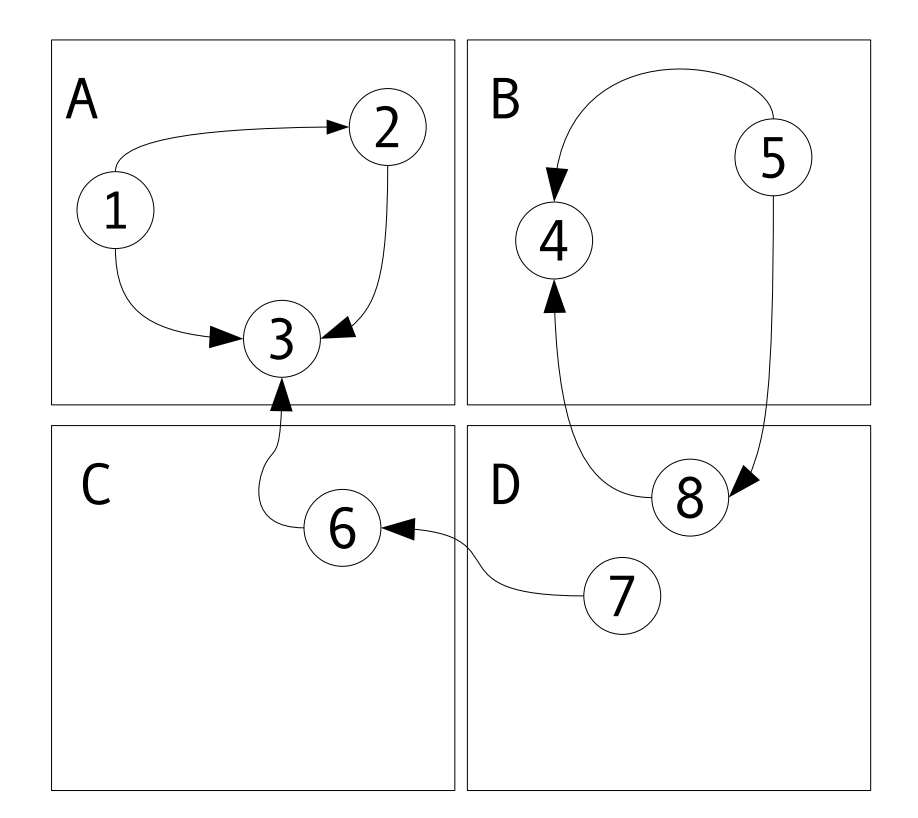

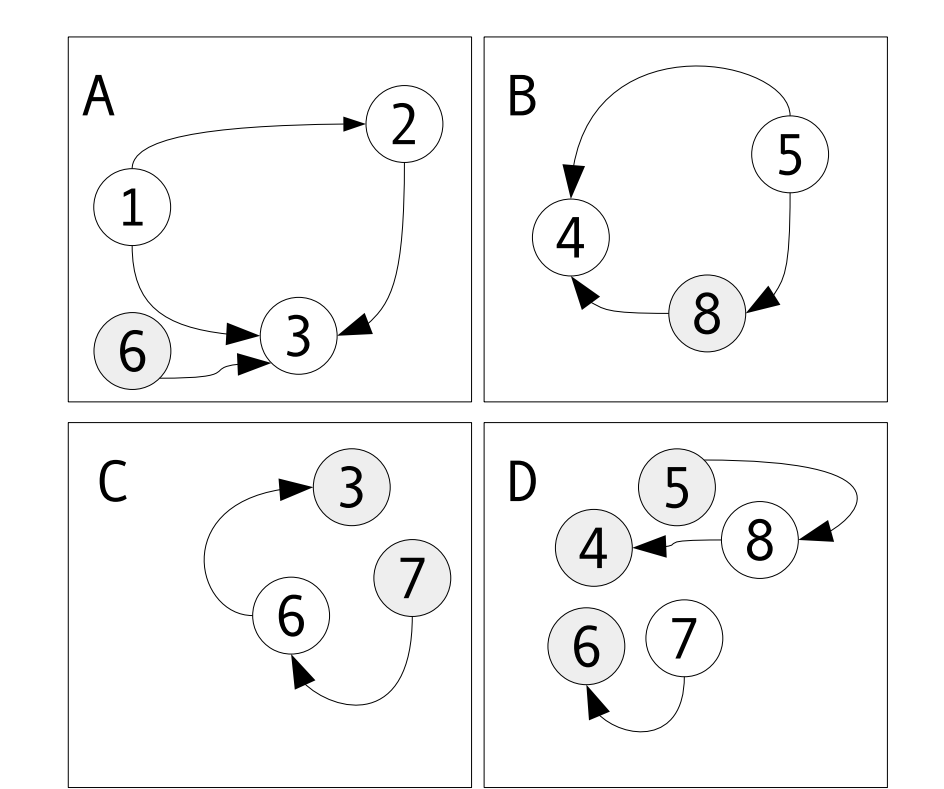

Modelo "think like a vertex"

Modelo "think like a graph"

## Modelo de cómputo

Se basa en vertex compute function (vcf) que consiste en: 1) leer los mensajes entrantes 2) actualizar el valor del nodo 3) enviar mensajes a los nodos adyacentes La invocación a la vcf se organiza en supersteps.

En cada superstep cada wn: 1) llama a la vcf para cada nodo activo 2) marca como inactivo un nodo si se llamó a voteToHalt() 3) recoge los mensajes de salida

Cuando todos los wn terminan se mandan los mensajes. Los nodos que reciben mensajes pasan a activos.

## Modelo de cómputo (ii)

Hallar componentes débilmente conexas en Apache Giraph

```
void compute(Vertex v) {
```

```
if (getSuperstep() == 0)
```
v.setValue(v.getVertexID())

sendMessageToAllEdges(v.getVertexValue()) else

```
minValue = min(v.getMessages())
```
if (minValue < v.getVertexValue())

v.setVertexValue(minValue) sendMessageToAllEdges(v.getVertexValue())

```
v.voteToHalt();
```
}

#### Modelo de cómputo (iii)

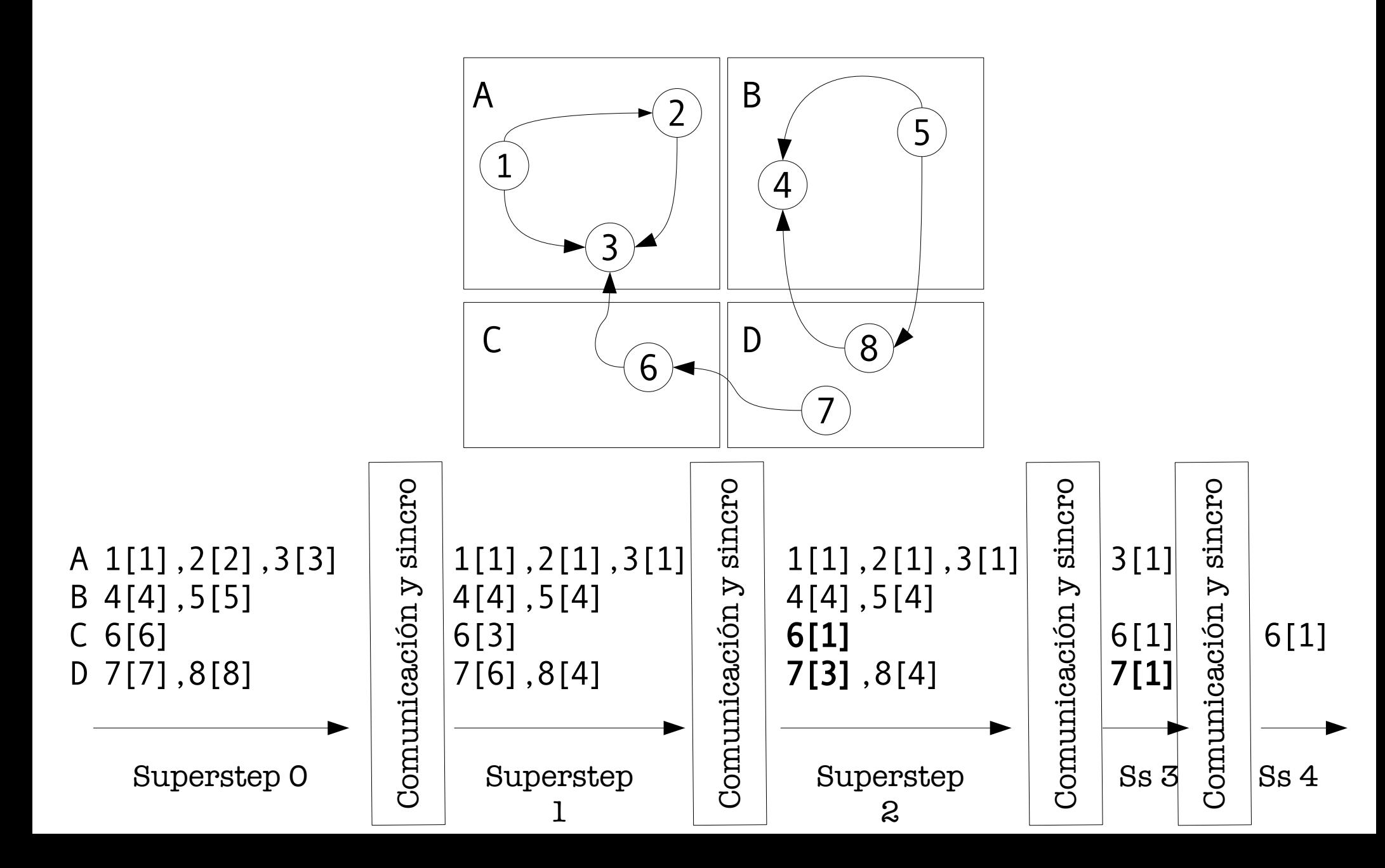

## Algunos desafíos

- Particionamiento de grafos
	- Es un problema NP-hard
	- Soluciones aproximadas y estáticas
	- ¿qué pasa cuando la cantidad de nodos cambia por partición? Balance de carga
- Manejo y análisis de grafos dinámicos
- Visualización
- Construcción de benchmarks

## Bases de datos de grafos: modelo físico

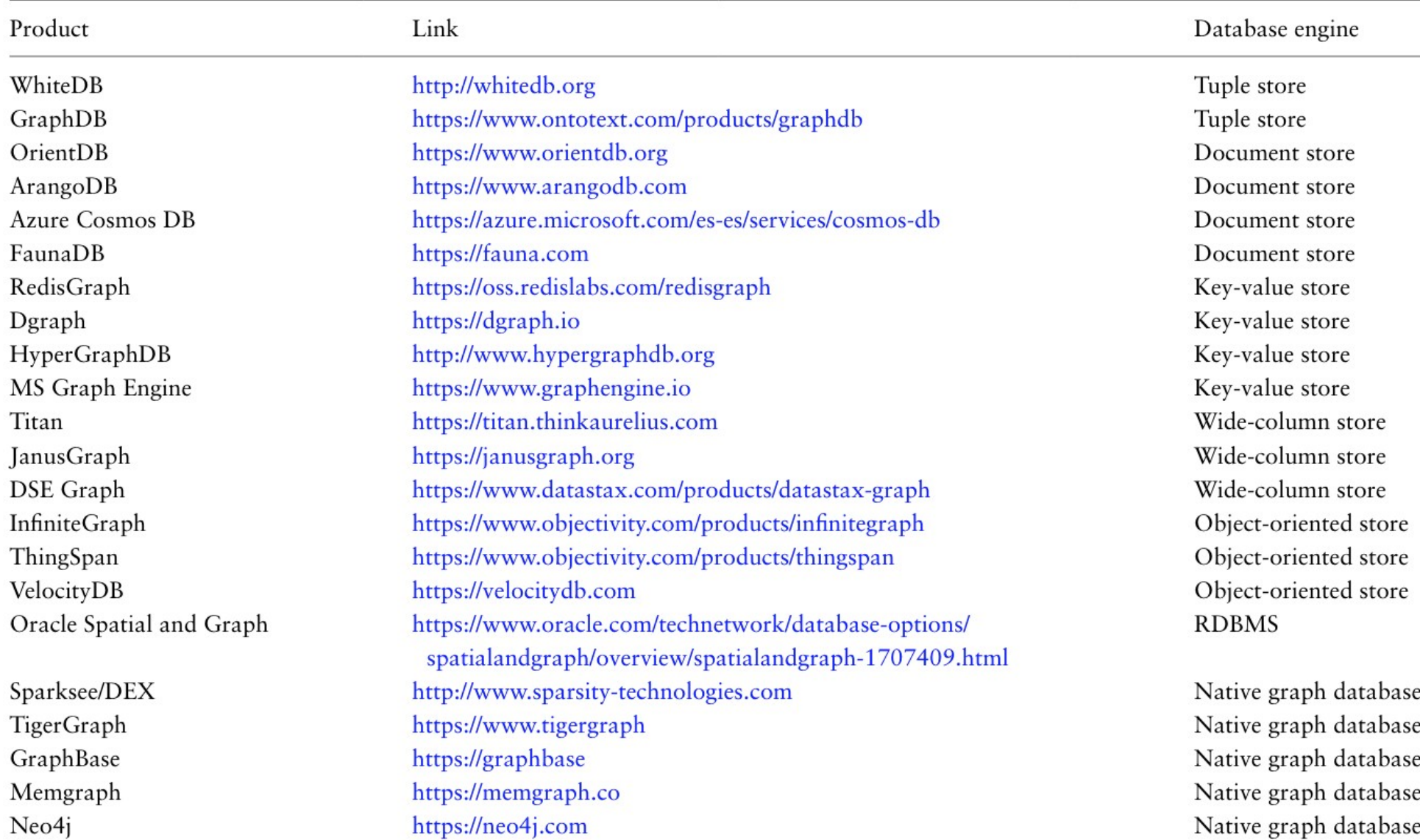

Fuente: Timón-Reina, S., Rincón, M., & Martínez-Tomás, R. (2021). An overview of graph databases and their applications in the biomedical domain. Database : the journal of biological databases and curation, 2021, baab026. https://doi.org/10.1093/database/baab026

#### Sobre un RDBMS

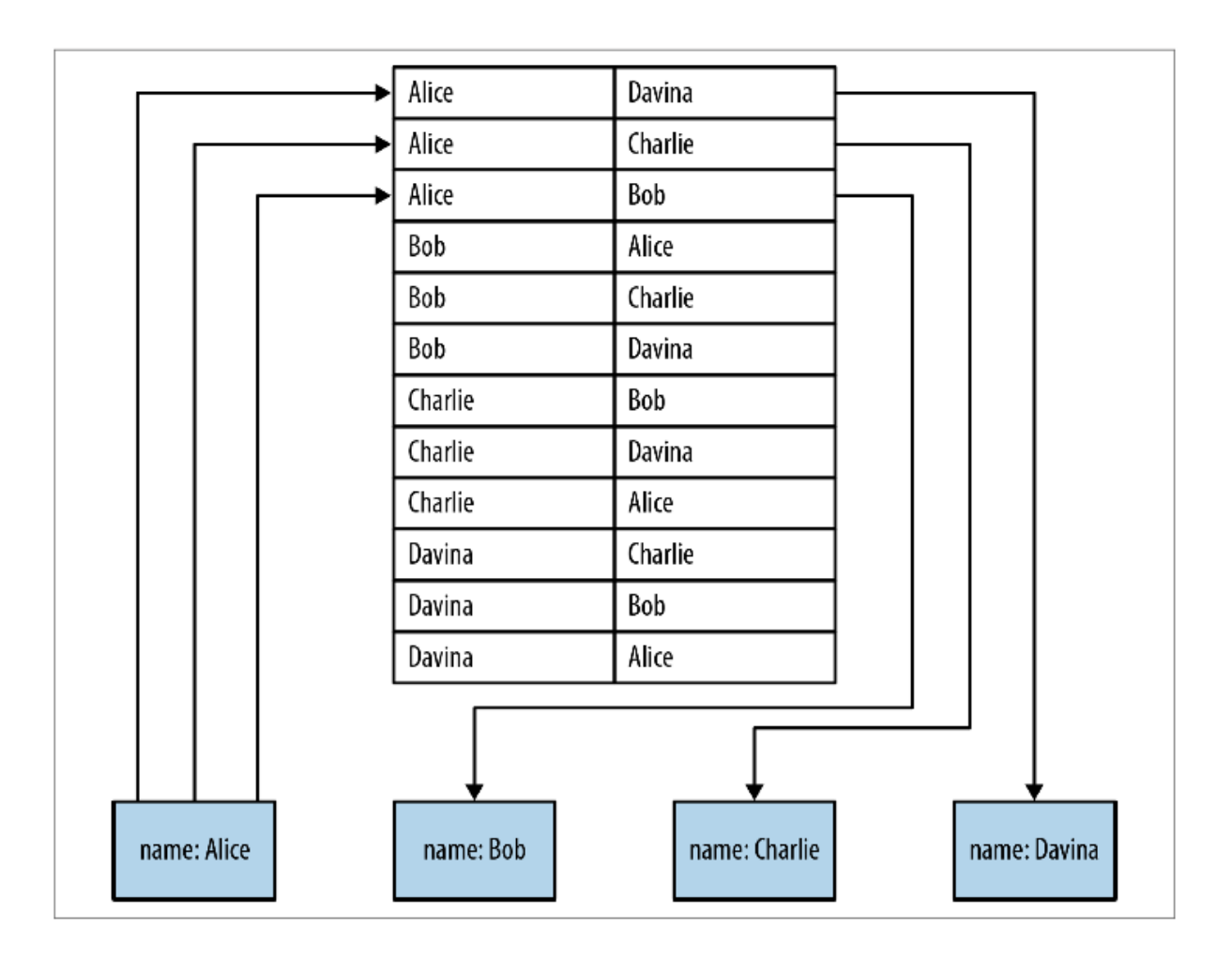

Usando

• Búsqueda en índice O(log n) (depende de la implementación).

índices

- Atravesar un camino de largo m tiene un costo O(m log n)
- Índices en una sola dirección

## Index-free adjacency

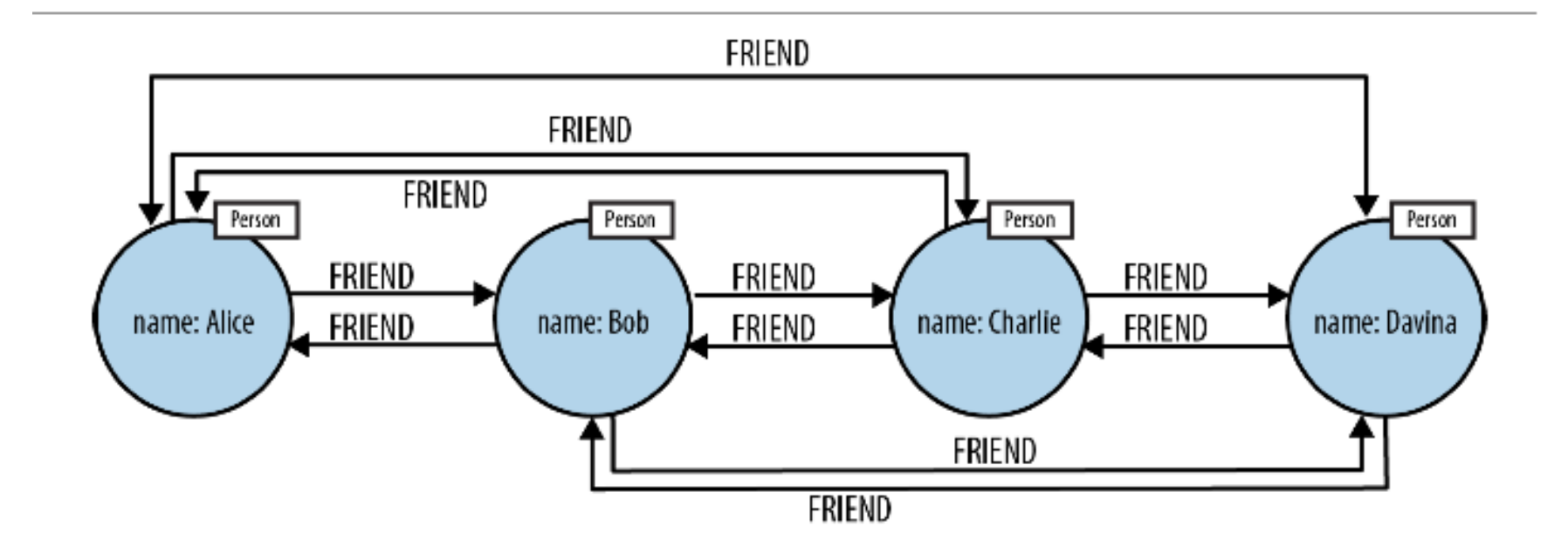

*Objetivo:* acceder al adyacente en O(1)

**¿cómo se implementa?**

## Almacenamiento en Neo4j

- Datos almacenados en diferentes *store files*, un por cada parte del grafo (nodos, relaciones, propiedades y etiquetas)
- Registros de largo fijo:
	- Permiten computar el offset fácilmente
- Punteros entre *store files.*
- Las listas de relaciones son doblemente enlazadas.

#### **¡Multiestructuras!**

# Ejemplo: nodos y relaciones

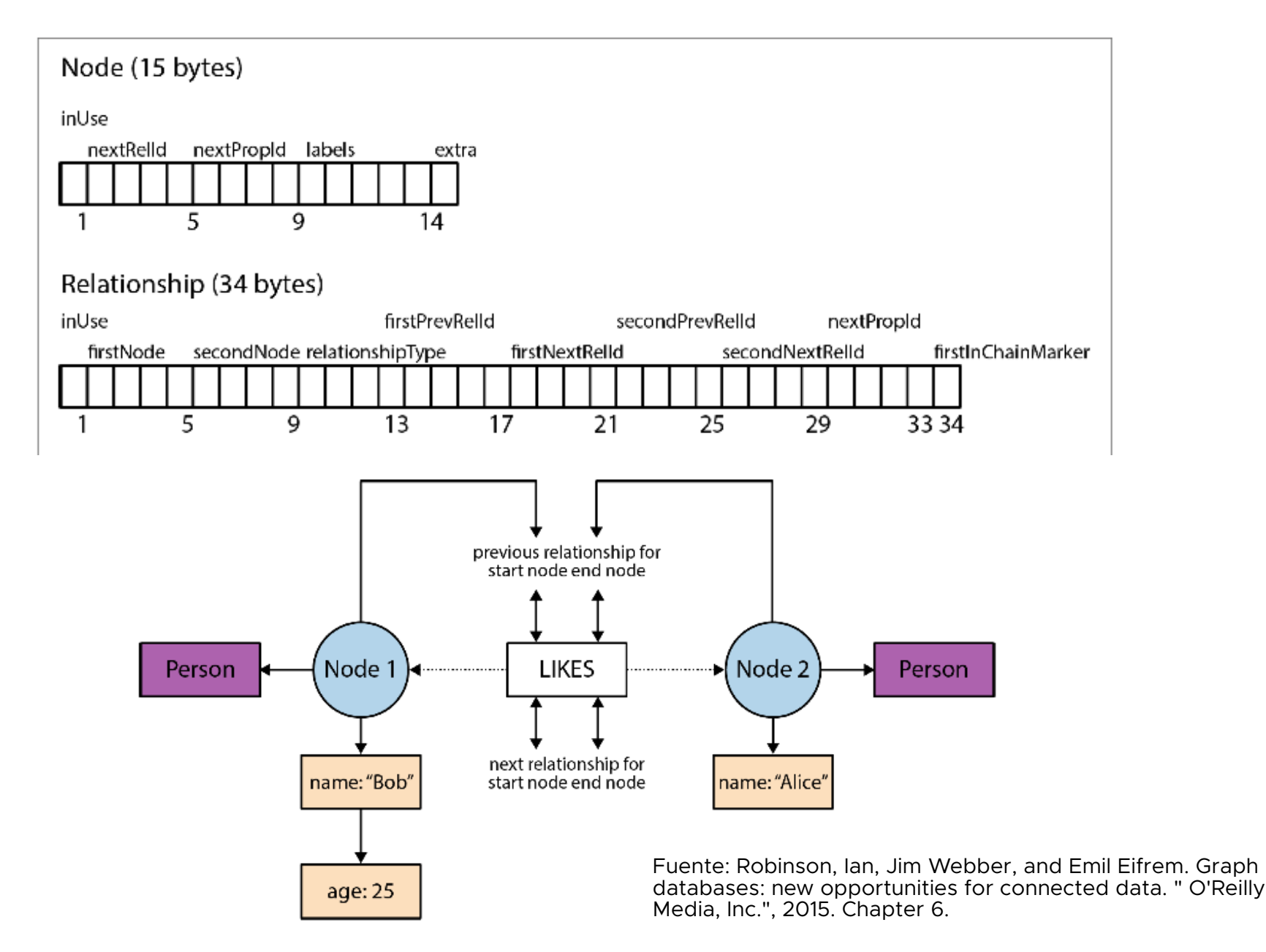

### Material adicional

- Graph Databases, Ian Robinson et al, O'Reilly 2015.
	- <http://graphdatabases.com/?ref=blog>
- Documentación, cursos y videos de Neo4J
	- <https://neo4j.com/developer/>